class **ProgCerchio** {

 } }

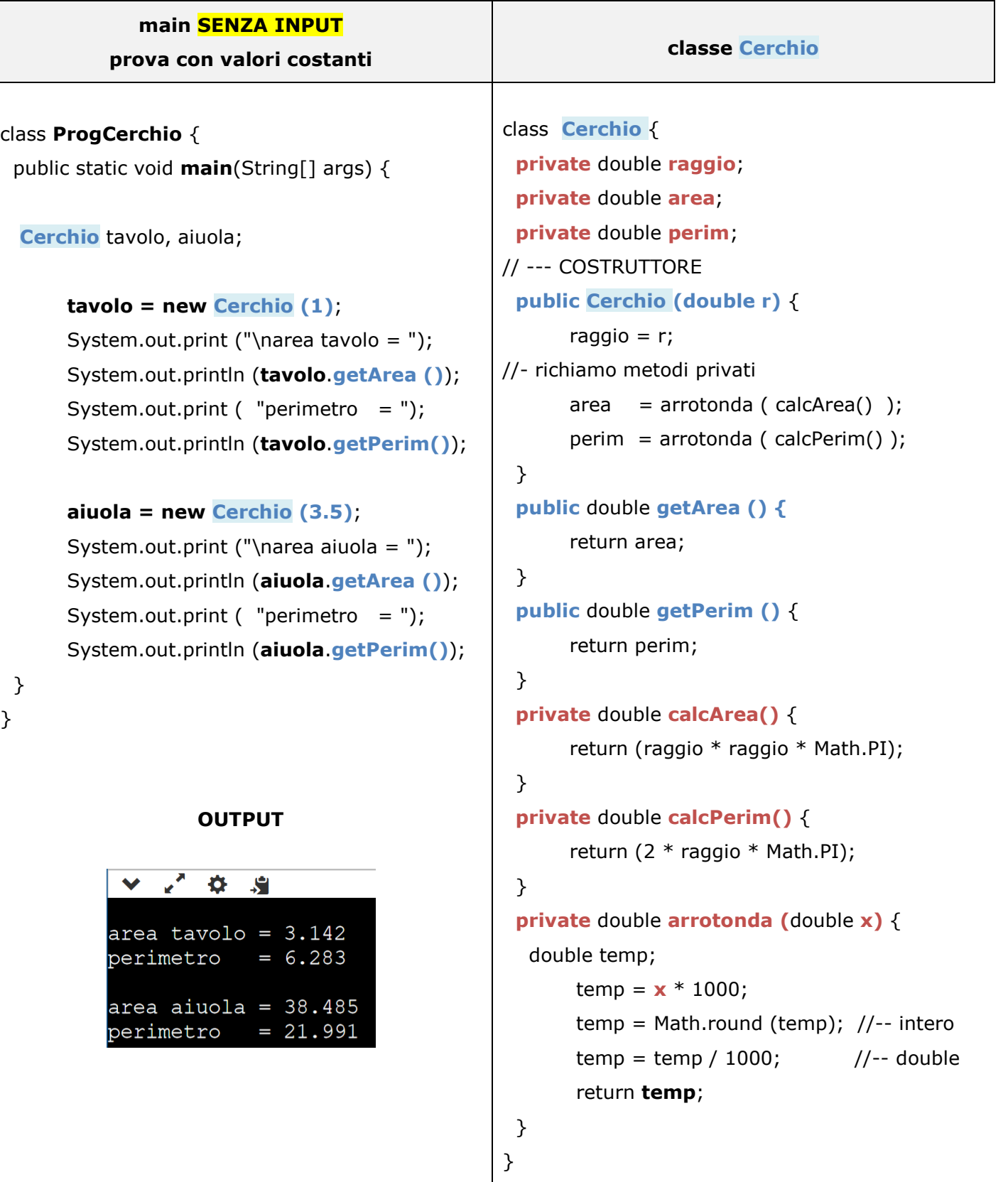

## **Classe Cerchio – senza e con INPUT** 2/3 prof.ssa P.Grandillo

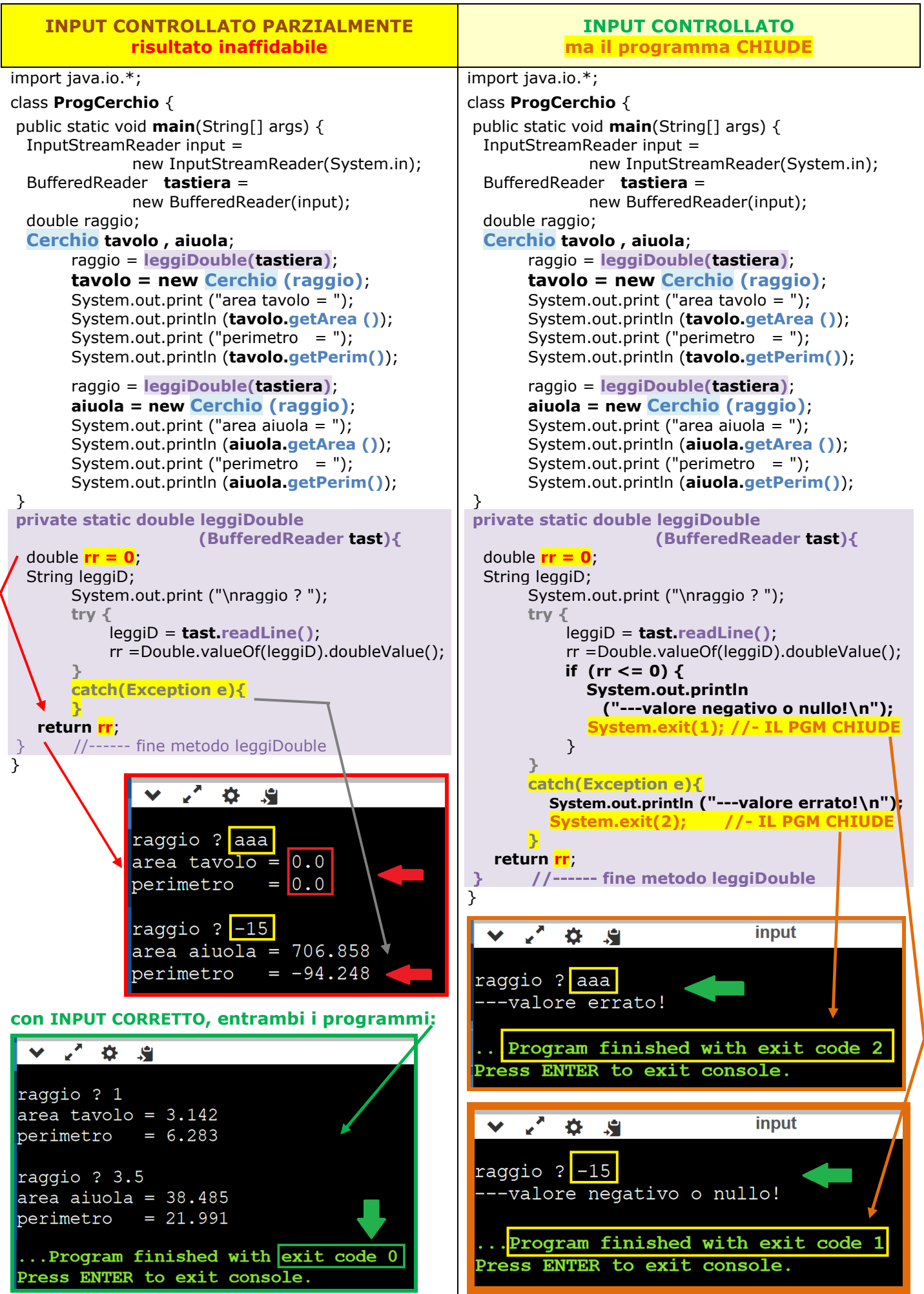

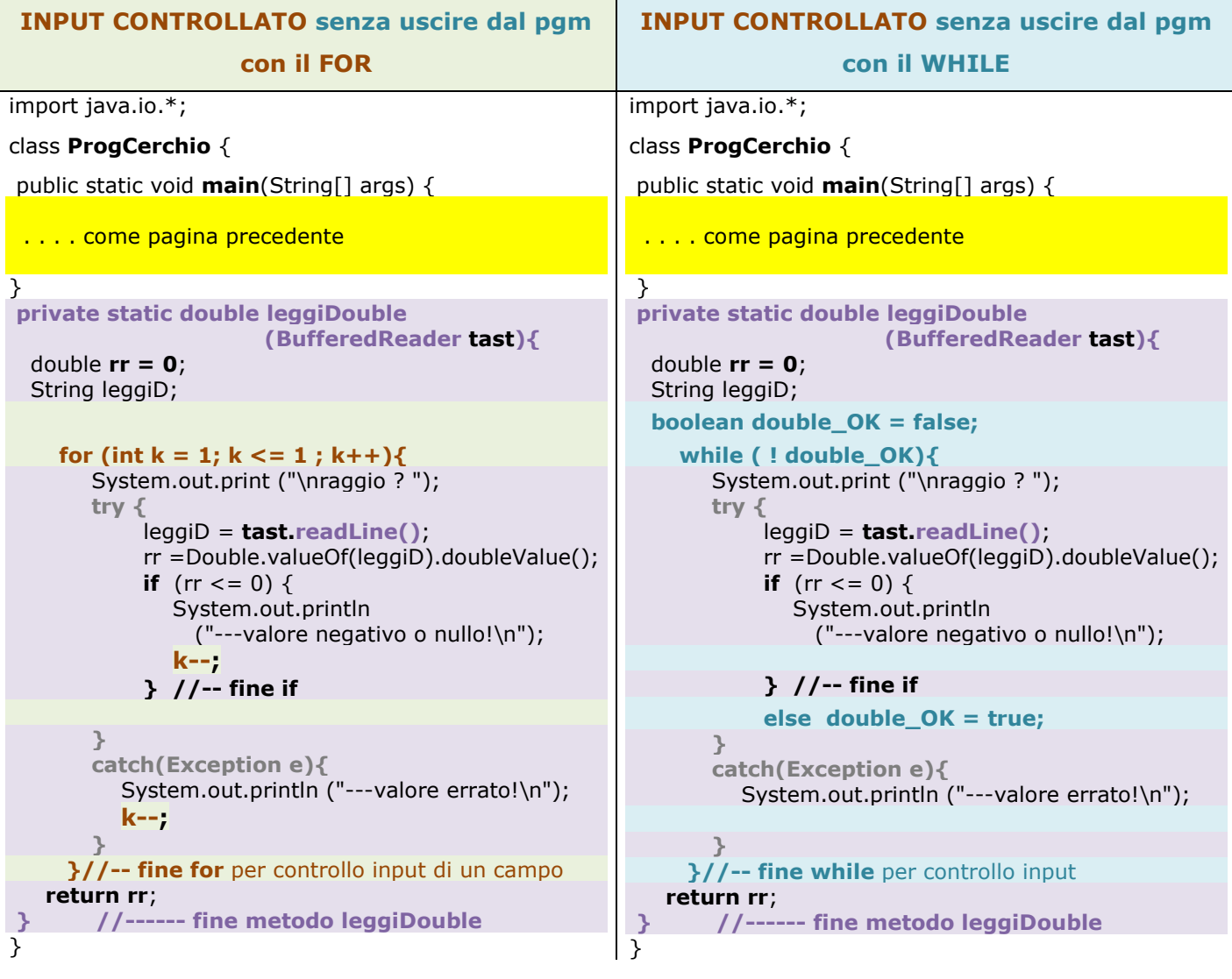

## **OUTPUT per entrambi i programmi**

```
V 2 3 9
raggio ? 0
---valore negativo o nullo!
raggio ? a.5
---valore errato!
raggio ? 1
area tavolo = 3.142perimetro = 6.283raggio ? 3
area aiuola = 28.274perimetro = 18.85
```